## **On-Site Quick Guide**

## **Attended**

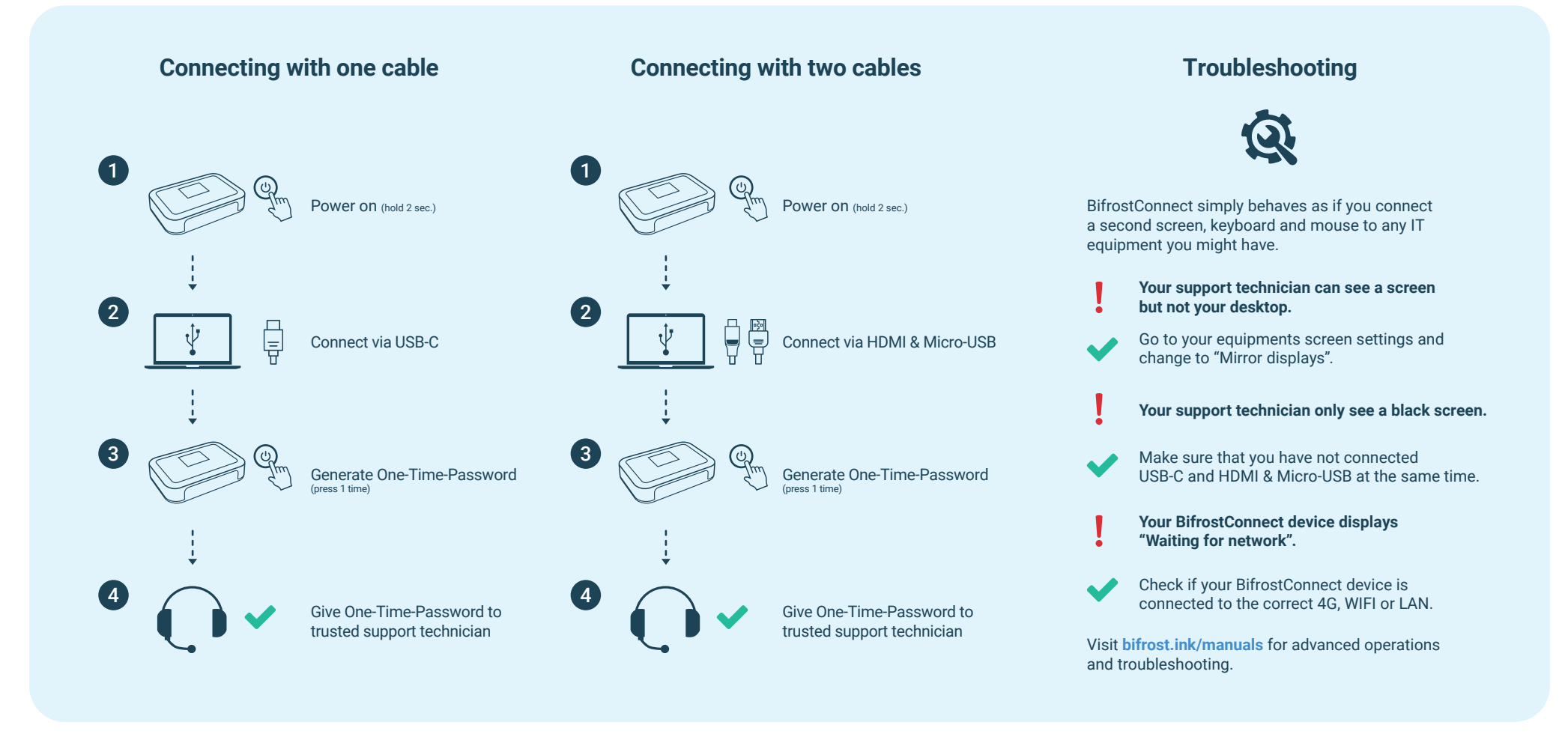

## **bifrost.ink/support**

**Useful links**

Useful links

Troubleshoot and get support

**bifrost.ink/videos** See how BifrostConnect work in different scenarios

**bifrost.ink/faq** Read our Frequently Asked Questions **bifrost.ink/manuals** View advanced operations and technical requirements and product specifications

**bugs.gotobifrost.com/** If you find bugs or vulnerabilities don't hesitate to report them here

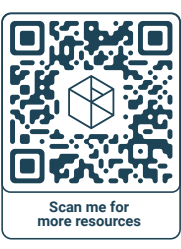